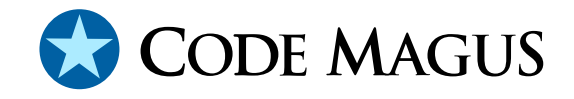

# NCPSOAP: Thistle NCP Enabling HTTP Communication and SOAP Wrapping

# CML00017-01

Code Magus Limited (England reg. no. 4024745) Number 6, 69 Woodstock Road Oxford, OX2 6EY, United Kingdom www.codemagus.com Copyright  $\odot$  2014 by Code Magus Limited All rights reserved

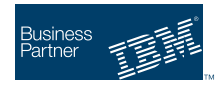

August 16, 2016

# **Contents**

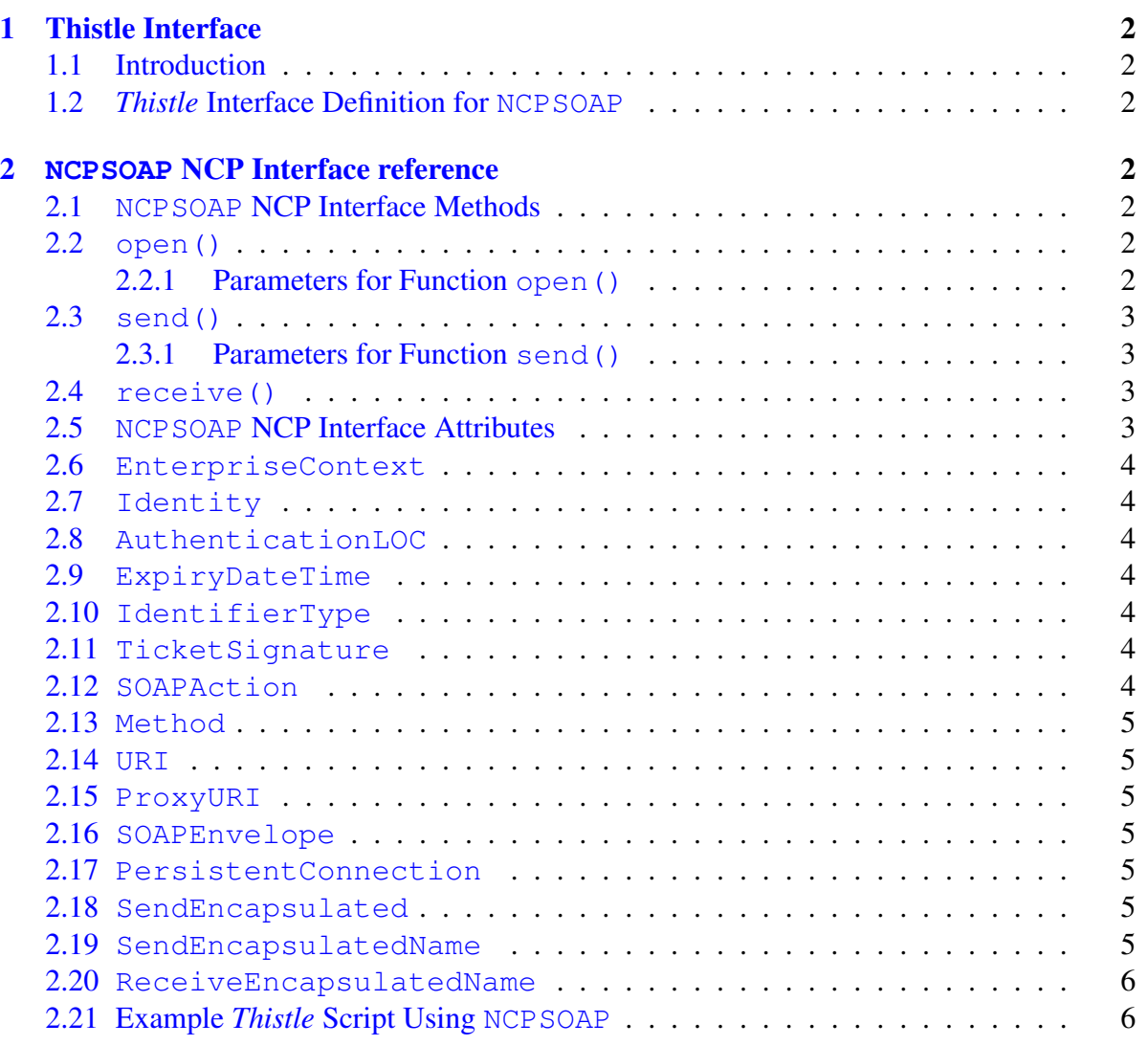

#### <span id="page-2-0"></span>1 THISTLE INTERFACE 2

# 1 Thistle Interface

## 1.1 Introduction

The Code Magus Limited NCPSOAP DLL provides standard NCP functions to send an XML encoded buffer as a SOAP RPC using HTTP as the transport medium and to receive an XML encoded buffer in reply.

This document shows how the NCPSOAP functions can be used by the *Thistle* scripts.

### 1.2 *Thistle* Interface Definition for **NCPSOAP**

The *Thistle* Interface Definition for NCPSOAP is a standard NCP Interface to *Thistle*.

# 2 **NCPSOAP** NCP Interface reference

### 2.1 **NCPSOAP** NCP Interface Methods

The following methods are exposed by the NCPSOAP NCP Interface. These are shown here together with the names of their parameters.

### 2.2 **open()**

 $\bullet$  open()

Function open() is the NCP function to open a circuit.

This function creates a circuit and an HTTP session using parameters passed to the function.

#### 2.2.1 Parameters for Function **open()**

- URI: The URI parameter contains the URN encoded name of the SOAP endpoint. It is a mandatory parameter.
- SOAPEnvelope: The SOAPEnvelope parameter has valid values of yes or no and determines whether the XML document will be wrapped in a SOAP envelope. This parameter is optional and defaults to yes.
- SOAPAction: The SOAPAction parameter contains the name of the SOAP function to be executed. This parameter is optional.
- <span id="page-3-0"></span>– ProxyURI: The ProxyURI parameter contains the URI of the HTTP Proxy host. This parameter is optional.
- PersistentConnection: The PersistentConnection parameter has valid values of yes or no and determines whether the HTTP connection is persisted for more than one request. This parameter is optional and defaults to yes.
- SendEncapsulated: The SendEncapsulated parameter has valid values of yes or no and determines whether the first XML element in the send buffer is an encapsulating element that should be removed before the document is inserted into the SOAP envelope. This parameter is optional and defaults to no.
- SendEncapsulatedName: The SendEncapsulatedName parameter defines the name of the encapsulating element. An error will be returned if the first element does not have this name. This parameter has no effect if SendEncapsulated is set to no. This parameter is optional.
- ReceiveEncapsulatedName: The ReceiveEncapsulatedName parameter specifies the name of the first element in the received document, if the document must be encapsulated. This parameter is optional.

### 2.3 **send()**

• send()

Function send() sends a buffer which must contain a valid XML Document unless SOAPEnvelope=NO is specified.

#### 2.3.1 Parameters for Function **send()**

– buffer The buffer parameter contains the request buffer to be sent which must contain a valid XML document unless SOAPEnvelope=NO is specified.

#### 2.4 **receive()**

• receive()

Function receive() returns the response buffer in reply to the request.

### 2.5 **NCPSOAP** NCP Interface Attributes

The following attributes are exposed by the NCPSOAP NCP Interface...

#### <span id="page-4-0"></span>2.6 **EnterpriseContext**

• EnterpriseContext: This attribute can have the value YES or NO indicating whether an extended SOAP Header must be added to the SOAP Envelope.

# 2.7 **Identity**

• Identity: This attribute is the Ticket Identity and is relevant only when EnterpriseContext=YES.

## 2.8 **AuthenticationLOC**

• AuthenticationLOC: This attribute is the Ticket AuthenticationLOC and is relevant only when EnterpriseContext=YES.

### 2.9 **ExpiryDateTime**

• ExpiryDateTime: This attribute is the Ticket ExpiryDateTime and is relevant only when EnterpriseContext=YES.

### 2.10 **IdentifierType**

• IdentifierType: This attribute is the Ticket IdentifierType and is relevant only when EnterpriseContext=YES.

### 2.11 **TicketSignature**

• TicketSignature: This attribute is the Ticket TicketSignature and is relevant only when EnterpriseContext=YES.

### 2.12 **SOAPAction**

• SOAPAction: This attribute is the SOAPACtion HTTP Header that will be sent to the host.

#### <span id="page-5-0"></span>2.13 **Method**

• Method: This attribute is the HTTP Method (default POST).

#### 2.14 **URI**

• URI: This attribute is the HTTP URI which identifies the SOAP endpoint.

#### 2.15 **ProxyURI**

• ProxyURI: This attribute is the URI which identifies the HTTP Proxy.

#### 2.16 **SOAPEnvelope**

• SOAPEnvelope: This attribute has valid values of yes or no and determines whether the NCP will attempt to wrap the send buffer in a SOAP envelope.

#### 2.17 **PersistentConnection**

• PersistentConnection: This attribute has valid values of yes or no and determines whether the HTTP connection is persisted for more than one request.

#### 2.18 **SendEncapsulated**

• SendEncapsulated: The SendEncapsulated attribute has valid values of yes or no and determines whether the first XML element in the send buffer is an encapsulating element that should be removed before the document is inserted into the SOAP envelope.

#### 2.19 **SendEncapsulatedName**

• SendEncapsulatedName: The SendEncapsulatedName attribute defines the name of the encapsulating element. An error will be returned if the first element does not have this name. This attribute has no effect if SendEncapsulated is set to no.

#### 2.20 **ReceiveEncapsulatedName**

• ReceiveEncapsulatedName: The ReceiveEncapsulatedName attribute specifies the name of the first element in the received document, if the document must be encapsulated.

#### 2.21 Example *Thistle* Script Using **NCPSOAP**

The following scripts shows how the NCPSOAP interface could be used for processing SOAP Requests:

```
package NCPSOAPSamplePackage;
  created by 'Sreemanth';
  description 'Validation Engine Customer Change message';
   date 2008-05-04T13:13:13;
   target 'SOAP NCP';
  interface Portal.NCP : CodeMagus.NCP;
  interface Portal.Excel : CodeMagus.Excel;
  interface Portal.XML : CodeMagus.XML;
begin
  ncppath1 := TC:\\build\\build\\bin\bin\ncpsoap. dll",URI := "http://soadev2:9081/ValidationEngineServiceWS/services/ValidationEnginePort"
  SOAPAction := "";
  {http://contracts.it.nednet.co.za/services/customer-services/2007-07-21/Customer/Cus
  ProxyURI := "";
  PersistentConnection := "YES";
  SendEncapsulated := "NO";
  SendEncapsulatedName := "";
  ReceiveEncapsulatedName := "";
  xml := Portal.XML.Connect();
  ncp := Portal.NCP.Connect(ncppath1);
  ncp.open(URI:=URI,
           SOAPAction:=SOAPAction,
           ProxyURI:=ProxyURI,
           PersistentConnection:=PersistentConnection,
           SendEncapsulated:=SendEncapsulated,
           SendEncapsulatedName:=SendEncapsulatedName,
           ReceiveEncapsulatedName:=ReceiveEncapsulatedName);
  with document_1 do begin
     with validate[00] do begin
        with input[00] do begin
           document.value := "Error";
        end
     end
```
#### 2.21 Example Thistle Script Using NCPSOAP 7

```
System.DumpScope(ncp);
System.DumpScope(document_1);
data.request := xml.GetDocument(document_1);
ncp.send(data.request);
data.reply := System.TranslateFromASCIIToString(ncp.receive());
data.actual := xml.GetTree(data.reply);
System.DumpScope(data);
```
end.

#### Running this script produces the expected output:

```
Initializing run...
cannot find thistle config file
CodeMagus.NCP
CodeMagus.Excel
CodeMagus.XML
ncp
   send<method>
   open<method>
   receive<method>
   EnterpriseContext <property:string len 2> = 'no'
   SOAPAction \langleproperty:string len 0 \rangle =
   Identity \langleproperty: string len 0 =
   AuthenticationLOC <property: string len 0 =
   SessionSequenceNr <property:string len 0> =
   ExpiryDateTime <property:string len 0> =
   IdentifierType <property:string len 0> =
   TicketSignature <property:string len 0> =
   Method <property: string len 4> = 'POST'
   URI <property: string len 75 =
      'http://soadev2:9081/ValidationEngineServiceWS/services/ValidationEngineP'
      'ort'
   ProxyURI <property:string len 0> =
   PersistentConnection <property:string len 3> = 'YES'
   SendEncapsulated <property:string len 2> = 'no'
   SendEncapsulatedName <property:string len 0> =
   ReceiveEncapsulatedName <property:string len 0> =
document_1
   validate
      0<sub>0</sub>input
            0<sup>0</sup>document
                  value <property:string len 5> = 'Error'
Unknown error: Line 1, char 38: The prefix 'soapenv' has not been mapped to any URI
```
#### 2.21 Example Thistle Script Using NCPSOAP 8

```
actual <none>
   reply <property:string len 227> =
     '<?xml version="1.0" ?><soapenv:Fault><faultcode>soapenv:Server.generalEx'
     'ception</faultcode><faultstring><![CDATA[com.codemagus.validation.Validati'
     'onEngineException: No namespace found in document]]></faultstring></soap'
     'env:Fault>?'
   request <property: string len 117 =
     '<?xml version="1.0" encoding="UTF-8" standalone="no" ?><validate><input>'
     '<document>Error</document></input></validate>'
Run completed...
```